# **Maximum Likelihood Estimation With Stata Fourth Edition: A Comprehensive Guide**

 $$L(\theta | x) = P(x | \theta)$ \$\$

where:

- \$L(\theta | x)\$ is the likelihood function a.
- \$\theta\$ is the vector of parameters to be estimated a.
- **Sx\$** is the observed data

The MLE estimator is the value of \$\theta\$ that maximizes the likelihood function:

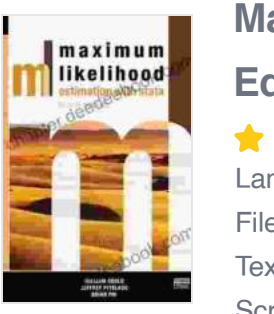

### **[Maximum Likelihood Estimation with Stata, Fourth](https://chapter.deedeebook.com/reads.html?pdf-file=eyJjdCI6Inp3SEJMSlB2WmJObmN2RFZBQVRhQ0dOMTFhazRGQmpyYVhwQTh6Sk1TXC9jYTEyc3FGMkhncUx6dWdlXC9sMVpoTG1Pa1hxYUhicWNha3NUaHVnUzZwK1VcLzVnTk9jdTVEeW5Gazk1eis2R1FMbHpIT09WTWpxZVI4ZDIwNlIwMDVRRFZjT1o2MUdGaU9xYjlcL3dSNWhCaDZuNmFnMHVMSTJXb21hTkdZdEwydWFHSkw3TjBKdzI3YmUxSTN3OEdvTFQiLCJpdiI6ImUzNjE1Y2ZjZjU2YmM2YjI4NTI4MGI3ZjY5YzU0NjlhIiwicyI6IjhhMjU5NWZjZDgyZGI3ZDcifQ%3D%3D)**

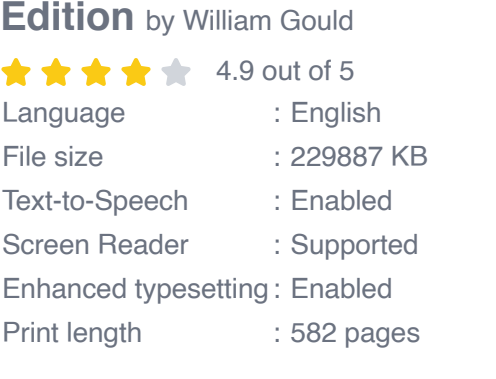

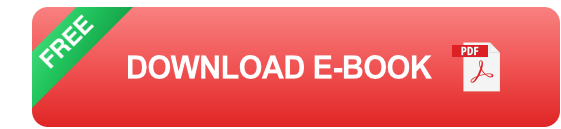

\$\$\hat{\theta}= \arg\max\_{\theta}L(\theta | x)\$\$

The MLE estimator is asymptotically consistent, efficient, and normally distributed under certain regularity conditions.

Stata provides several commands for performing maximum likelihood estimation. The most commonly used command is mlogit, which can be used to fit a variety of models, including linear regression models, logistic regression models, and probit regression models.

To fit a maximum likelihood model in Stata, you can use the following syntax:

stata mlogit depvar indepvars [if] [in] [weight] [, options]

where:

- **depvar** is the dependent variable m,
- **indepvars** are the independent variables  $\blacksquare$
- **if** and **in** are optional clauses that can be used to select  $\blacksquare$ observations and variables, respectively
- **weight** is an optional variable that can be used to weight a. observations
- **options** are a variety of options that can be used to control the  $\blacksquare$ estimation process

For example, the following command fits a linear regression model with maximum likelihood estimation:

stata mlogit y x1 x2 x3

The output from the <code>mlogit</code> command includes the estimat

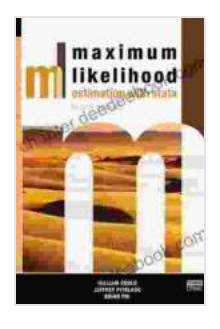

#### **[Maximum Likelihood Estimation with Stata, Fourth](https://chapter.deedeebook.com/reads.html?pdf-file=eyJjdCI6Inp3SEJMSlB2WmJObmN2RFZBQVRhQ0dOMTFhazRGQmpyYVhwQTh6Sk1TXC9jYTEyc3FGMkhncUx6dWdlXC9sMVpoTG1Pa1hxYUhicWNha3NUaHVnUzZwK1VcLzVnTk9jdTVEeW5Gazk1eis2R1FMbHpIT09WTWpxZVI4ZDIwNlIwMDVRRFZjT1o2MUdGaU9xYjlcL3dSNWhCaDZuNmFnMHVMSTJXb21hTkdZdEwydWFHSkw3TjBKdzI3YmUxSTN3OEdvTFQiLCJpdiI6ImUzNjE1Y2ZjZjU2YmM2YjI4NTI4MGI3ZjY5YzU0NjlhIiwicyI6IjhhMjU5NWZjZDgyZGI3ZDcifQ%3D%3D)**

**Edition** by William Gould

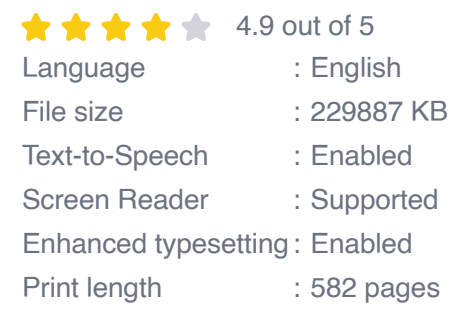

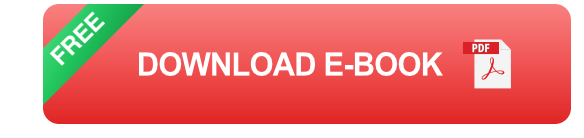

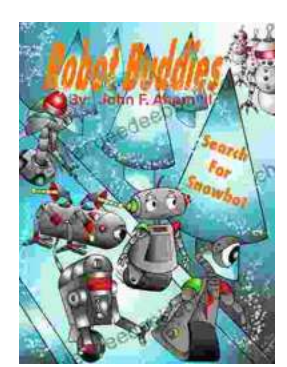

## **[Robot Buddies: Search For Snowbot](https://chapter.deedeebook.com/book/Robot%20Buddies%20Search%20For%20Snowbot.pdf)**

In the realm of innovation and camaraderie, where technology meets friendship, two extraordinary robot buddies, Bolt and Byte, embark on an...

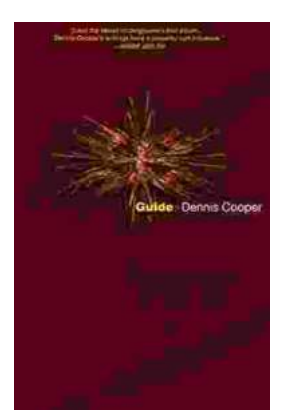

# **[Guide George Miles Cycle Dennis Cooper: An](https://chapter.deedeebook.com/book/Guide%20George%20Miles%20Cycle%20Dennis%20Cooper%20An%20Extraordinary%20Ride%20Through%20the%20Longest%20War.pdf) Extraordinary Ride Through the Longest War**

In the annals of military history, there are few individuals whose service has been as extraordinary as that of Guide George Miles ...